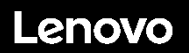

### **ThinkSystem ST50 Type 7X48 et 7X49 Démarrage rapide**

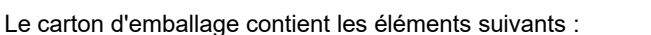

- $\bullet$  ST50
- Boîte d'emballage comprenant la documentation papier

Si l'un des éléments est manquant ou endommagé, contactez votre revendeur. Conservez votre preuve d'achat et l'emballage. Ils peuvent vous être demandés en cas de demande d'application de la garantie.

### **Premier aperçu**

#### **Vue avant du serveur :**

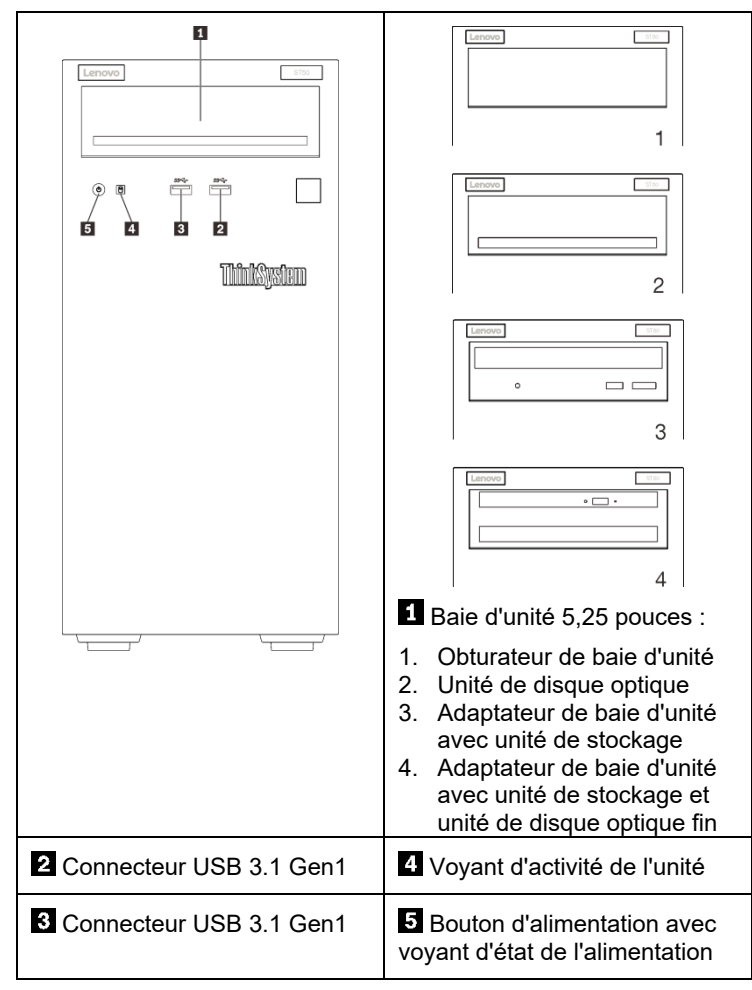

#### Remarque :

Selon la configuration, il est possible que votre serveur diffère légèrement de l'illustration ci-dessus.

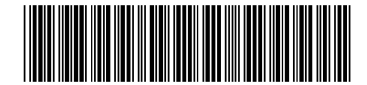

PN : SP47A37122 **Printed in China**

#### **Vue arrière du serveur :**

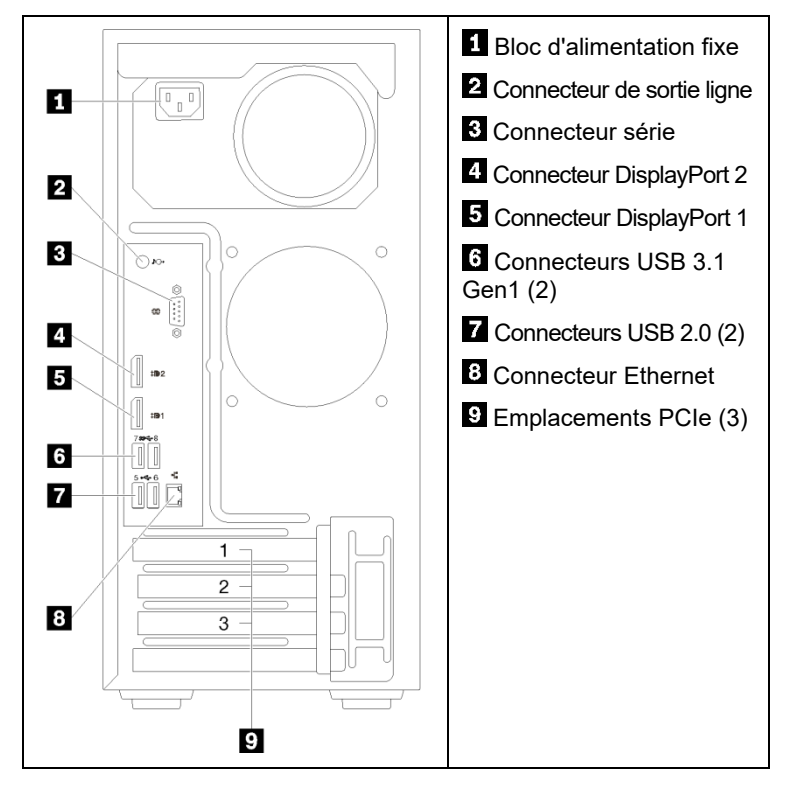

#### **Installation du système**

- 1. Installez les composants serveur requis.
- 2. Installez le serveur dans l'armoire si nécessaire. Reportez-vous aux *instructions sur l'installation du kit de conversion de tour-armoire* fournies avec le kit de conversion de tour-armoire.
- 3. Branchez les câbles.
- 4. Mette le serveur sous tension.
- 5. Configurez le système.

Pour plus d'informations sur l'installation des options matérielles et la configuration du système, consultez le site Web suivant : <http://thinksystem.lenovofiles.com/help/topic/ST50/introduction.html>

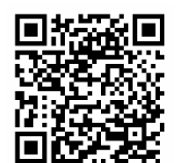

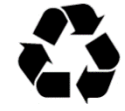

# **Caractéristiques techniques**

## **Dimensions et poids**

- Hauteur : 375 mm (14,76 pouces)
- Largeur : 175 mm (6,89 pouces)
- Profondeur : 407 mm (16,02 pouces)
- Poids (selon la configuration) :
	- Maximum : 11,2 kg (24,69 lbs)

### **Processeur**

Ce serveur est équipé de la dernière famille de processeur Intel®, jusqu'à un processeur :

- $\bullet$  Xeon<sup>®</sup> E3-21XX
- $\bullet$  Xeon<sup>®</sup> E3-22XX
- Core i3
- **•** Pentium Gold
- Celeron G

### **Mémoire**

- Minimum : 8 Go
- Maximum : 64 Go
- Types de Barrette DIMM :
	- PC4-19200 (un rang, deux rangs), 2400 MT/s, DDR4 (double-data-rate 4) UDIMM (unregistered DIMM)
	- PC4-21300 (un rang, deux rangs), 2666 MT/s, DDR4 (double-data-rate 4) UDIMM (unregistered DIMM)
- Emplacements : quatre emplacements DIMM

## **Baies de stockage (selon le modèle) :**

Prend en charge jusqu'à quatre baies d'unité 2,5 ou 3,5 pouces SATA/SAS

- Jusqu'à trois unités de disque dur ou SSD non remplaçables à chaud SATA/SAS 2,5 ou 3,5 pouces
- Une baie d'unité 5,25 pouces prenant en charge l'une des options suivantes :
	- Une unité de disque optique 5,25 pouces
	- Une unité à bande magnétique LTO/RDX
	- Un adaptateur de baie d'unité 5,25 pouces avec une unité de stockage
	- Un adaptateur de baie d'unité 5,25 pouces avec une unité de stockage et une unité de disque optique fin

# **Comment obtenir un support**

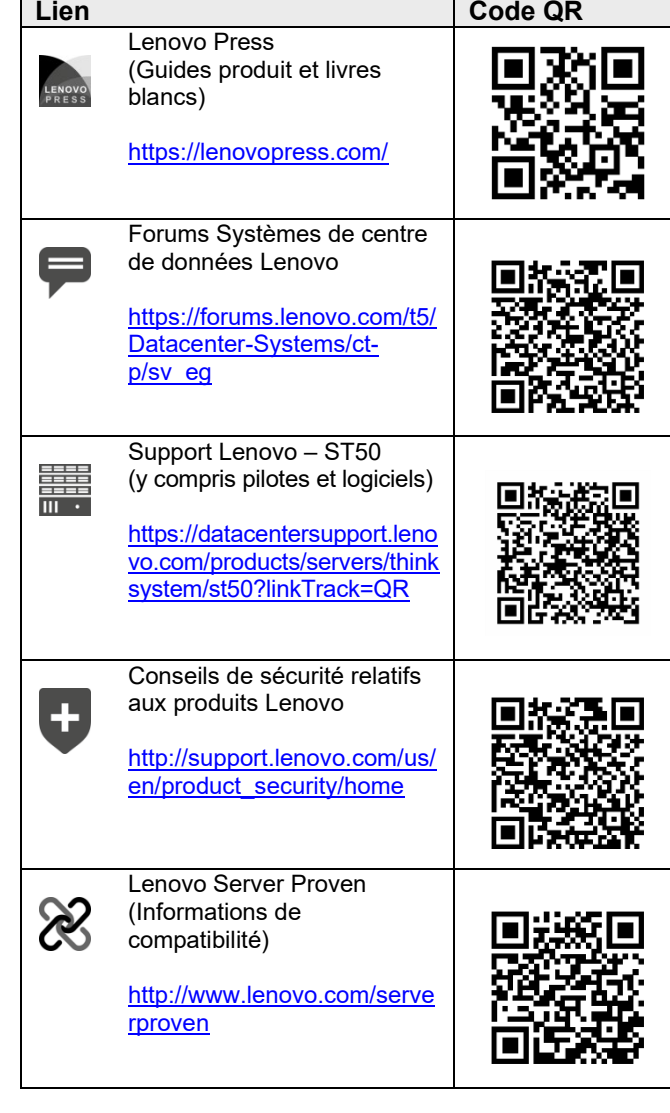

#### **Deuxième édition (Février 2020)**

#### **© Copyright Lenovo 2020.**

REMARQUE SUR LES DROITS LIMITÉS ET RESTREINTS : si les données ou les logiciels sont fournis conformément à un contrat GSA (General Services Administration), l'utilisation, la reproduction et la divulgation sont soumises aux restrictions stipulées dans le contrat n° GS‐35F‐05925.